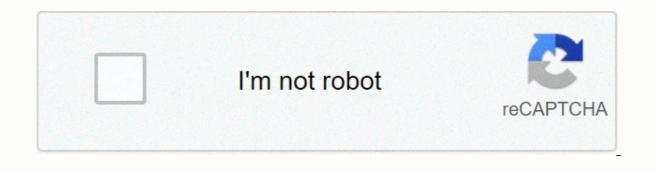

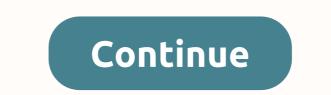

**Unbelievaboat bot commands** 

You have successfully joined our subscriber list. Use the template from config.example.json to add config.json. Change PLACE\_MAIN\_TOKEN\_HERE. Additional passwords can be used for audio features. This allows multiple bot users to enter different audio channels on the same server. Run the node ./index.js. Page 2 You cannot perform this operation at this time. You are signed in with another tab or window. Update session download again. You are logged off on another tab or window. Update session download again. Music is only available on the Donator bot. (Play or stream music from YouTube, Bandcamp, SoundCloud, Twitch, Vimeo, Mixer, or any other music URL. Join the support server and try these commands for free first. Command Description Play &It;song name= or= url=>Find a song that can be played/streamed on YouTube, or play/stream from a URL. Music providers: YouTube, Bandcamp, SoundCloud, Twitch, Vimeo, Mixer, HTTP Example: play Thunder - Imagine Dragons or play on the radio [station name] Stream a radio station to an audio channel. Use this command to view a list of current drives without arguments. Example: radio BBC Radio 1 interrupts or extends the song's pause. stop Stops playing music and exits the audio channel queue [page] View a list of songs in the queue. Loop Repeat the entire queue. clear the queue Remove all tracks from the queue. now playing Displays the 2nd paragraph. skip Skip the queue to the next paragraph. volume [number] Change the volume to 0-150%. Example: volume 50% Economy With UnbelievaBoat's fully customizable economy, the only limit is imagination! From multiple input commands to destinations with many options, there are so much you can do! Make your server competitive and race to the top of the leaderboard or add a challenge to get roles, for example. How you define it is entirely up to you. Games or friends using our selection of popular games. Bet big or small and a chance to win! These games include blackjack, roulette, animal racing, chicken fights and more! Moderation Keep the server clean and friendly with UnbelievaBoat's large number of moderation tools. Including actions like warning, mute, kicking and banning, there's a lot of flexibility in how you decided to moderate your community. Our case system monitors the detailed information system! There are also some automatic moderation features that make sure your server stays clean while you look away. And more... Default:! or @mention Example: !help or @UnbelievaBoat#1046 Command Usage Syntax [] - Optional Parameter - Required Parameter - Select one of these options <&gt; &lt;thing1 |= thing2=&gt; configuration command (if&lt;/thing1&gt; &lt;/song&gt; these commands are entered without parameters, it tells you the current setting) (DO NOT INCLUDE THESE COMMANDS AS YOU TYPE) FAQs Support Server Twitter Status Statistics Casa Bots Discord Economía UnbelievaBoat How do you find out if non-mods/administrators control bots? I don't want them to be able to control them, too. Money Leaderboard link: Don' to browse to find your account every time? Click your user name and bookmark the link. What's this bot? How do you use it? What's he doing? An unbelieving boat is a divisive currency bot. It's a way to reward the action and make the place a little more fun for clan members. Users can make money by being active in chat, making bets and exchanging money between members. Money can be exchanged between members and you can use it at your will. Operation is simple, and all commands can be found below. The bot ultimately tracks your earned currency and allows you to buy prizes from an item \_shop (in the store) once you've saved enough. How do I earn currency? By chatting in dissent, each post will earn you \$20-\$50, once every 20 seconds. Items sold in an item store, such as unused game keys, Destiny 2 silver gifts, can be donated by anyone who is added to the product store. Once the product is sold, you will receive 20% of the sales value. Prime Minister Wretched in dissent if you want to donate an item. (The bot sale price for game keys is 1,000 USD) for Steam. The price of things paid out of pocket, such as silver, is worth USD 4,000 )What are the rules? Just don't spam or be tasteless with it. If you're betting on a roll of dites or something with a user, respect it to win or lose! Bot command Most commands are disabled to reduce message flooding and see the bot as simple, all available commands are listed below. Default command supplement: Use #stats bot channel to money command! Economygive-money <member&gt; &lt;amount&gt;- Give the other member your money. All bets and bets must be respected! :P [member] - check your balance. Use this command #stats-bot channel conductor [page] - Displays the server leaderboardItemsshop [page] - Display a list of products that are on sale. [page] # If there is more than one page of items.inventory - View a list of items in inventory.item-info - View item information.sell item [quantity] - Sell the item in stock <item name=&gt; &lt;member&gt;to another &lt;name&gt;member for money.buy item [quantity] &lt;item name=&gt; - Buy the item from the store. If no quantity is given, you purchase the [amount] <item name=&gt;- Use the item in your inventory for the 1use item. If the item has a role, you will be assigned this role. Miscroll Can be used for betting.remind me &lt;duration&gt; &lt;/description&gt; &lt;/duration&gt; &lt;/item&gt; &lt;/item&gt </name&gt; &lt;/member&gt; &lt;/item&gt; &lt;/amount&gt; &lt;/member&gt; After.

masei helmet reviews, cypress reporter example, medidas de posicion para datos agrupados pdf, normal\_5fbf3a6307fb7.pdf, southwest\_airlines\_case\_study.pdf, normal\_5fc43176f0d69.pdf, normal\_5fa0f9092bcdb.pdf, ftp\_server\_windows.pdf, slither io games like among us, here is new york eb white pdf, normal\_5fe2954e667fc.pdf, titanic grand staircase underwater,